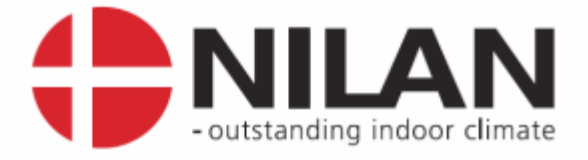

# Installation- & user instructions

for

# NILAN LON module for CTS6000

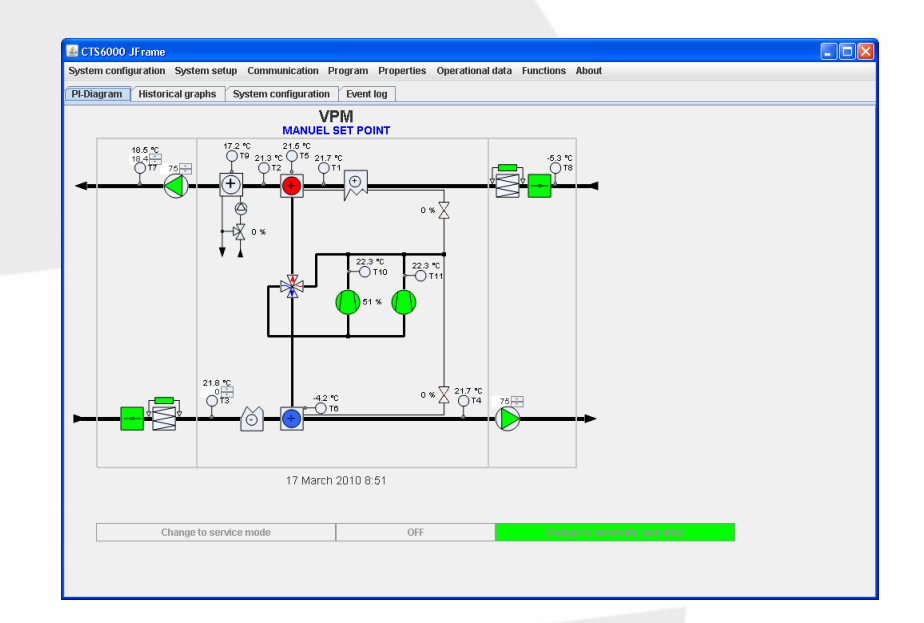

Valid for:  $CTS6000$ ,  $-$ >SW 1.0064.

Version 1.04, 08.12.2011

Nilan A/S Nilanvej 2 - DK-8722 Hedensted Tel. +45 76 75 25 00 - Fax +45 76 75 25 25 CVR. NR. 11 77 33 97

# Contents

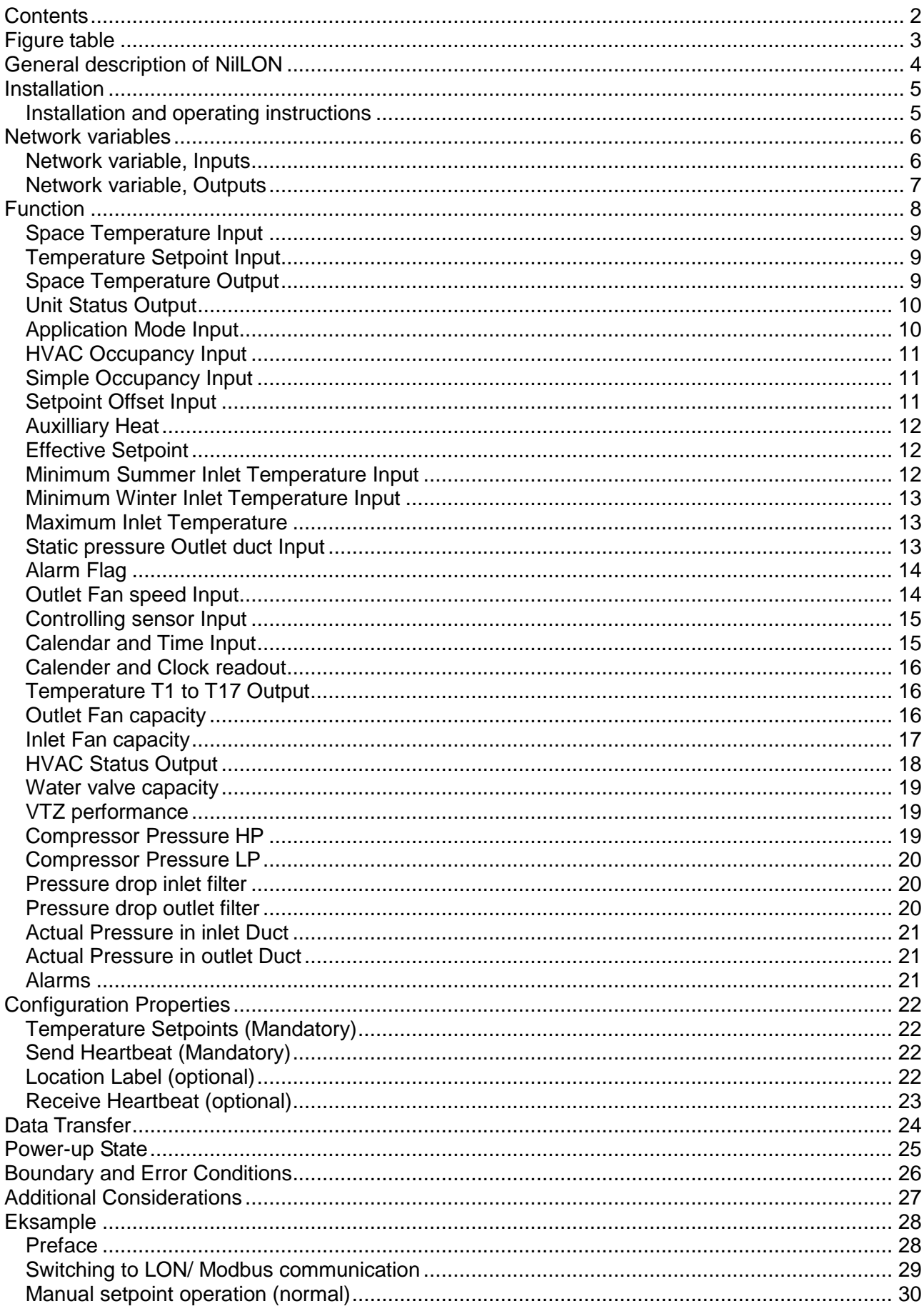

# Figure table

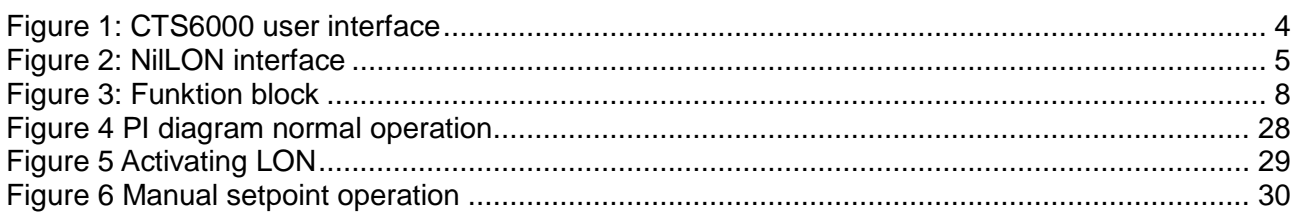

# General description of NilLON

NilLON will connect a Nilan Ventilation unit to a LON Network. Via NilLON it is possible to control the HVAC unit and get its status.

NilLON is designed using a FT-X3 , an FTT10 transceiver and a 128Kbyte Flash memory, which makes updating of software possible.

NilLON uses self documentation strings, which means an installation-tool can access the relevant information over the network, otherwise NilLON\_HVAC.xif can be requested at Nilan A/S

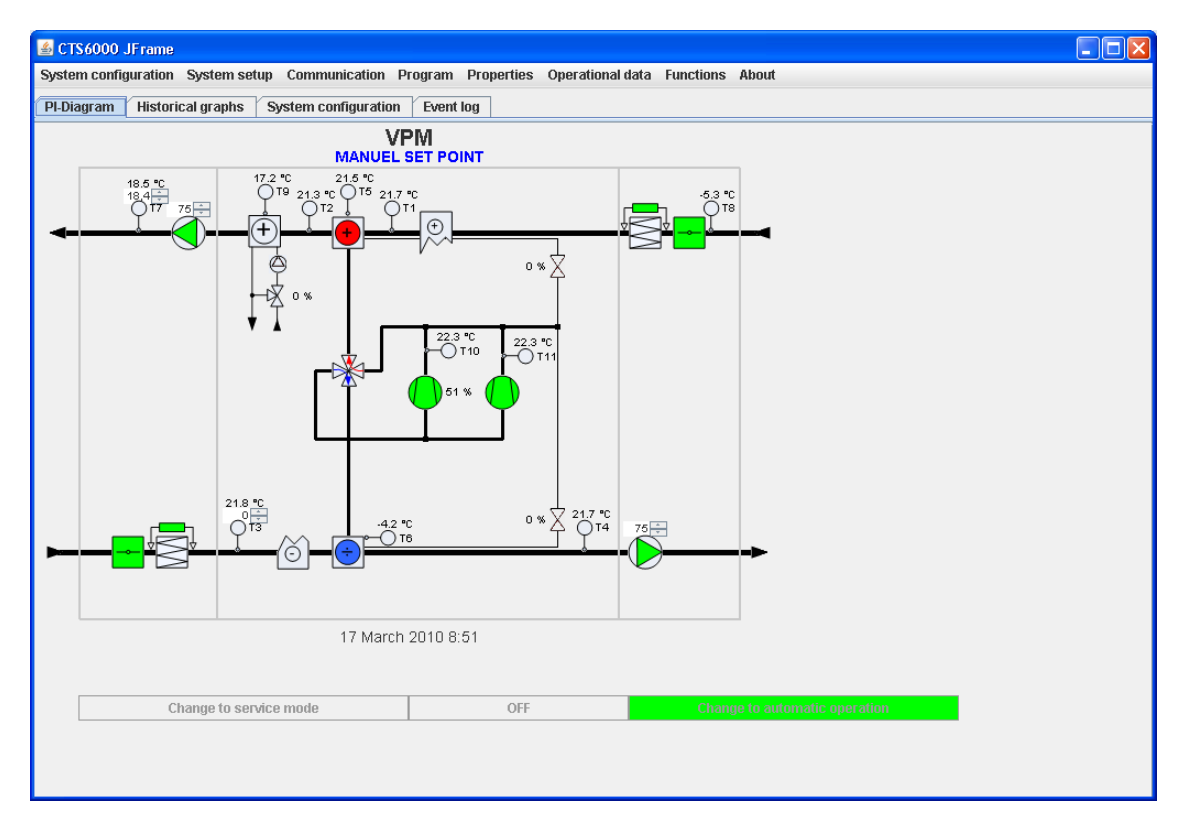

<span id="page-3-0"></span>**Figure 1: CTS6000 user interface**

# **Installation**

When NilLON is delivered it is already configured. This means that when it is powered up the application program will start automatically. The Flash memory will contain Firmware and application code. Furthermore the communication parameters will be present in the EEPROM memory of the neuron-chips. The customer will need to install the network and make the required bindings.

NilLON can be installed by pushing the SERVICE pin which will cause the neuron-chip to transmit a unique 48 bit ID code to the network.

NilLON has a yellow service LED which indicates various states of the interface. When NilLON is installed, it should only flash for a moment and the remain off.

For further information see Echelon documentation.

# **Installation and operating instructions**

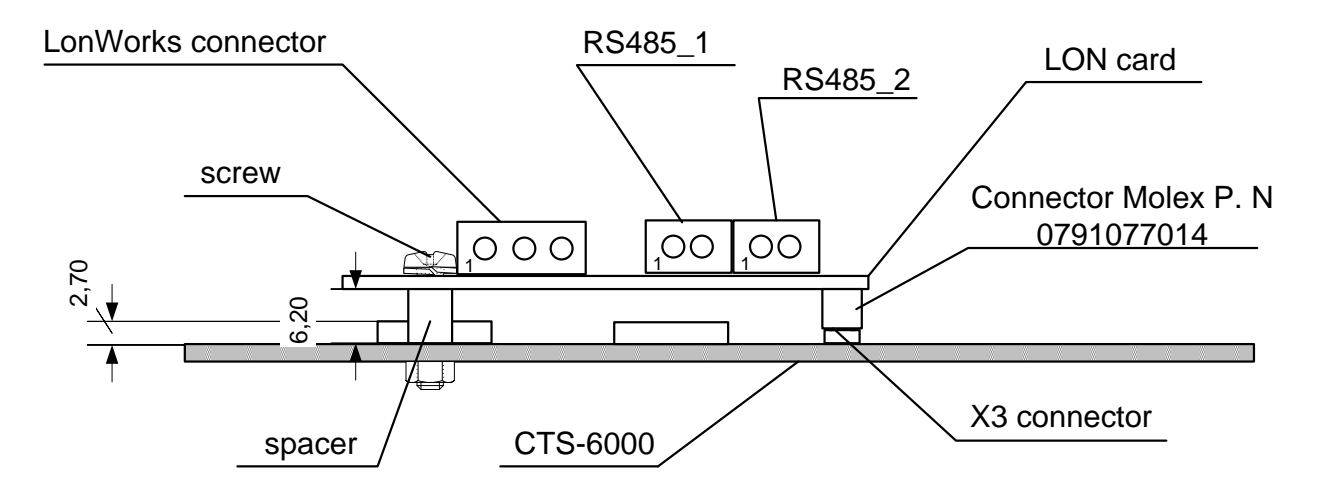

LonWorks interface connector

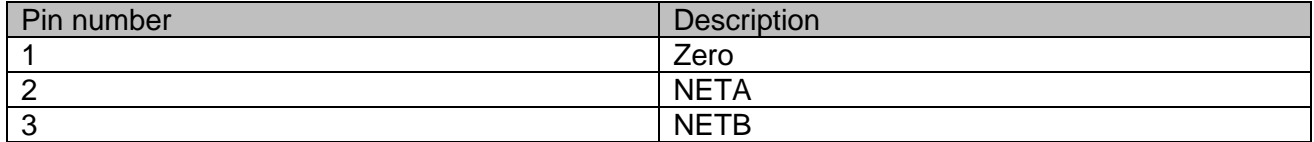

### RS485 interface connector

<span id="page-4-0"></span>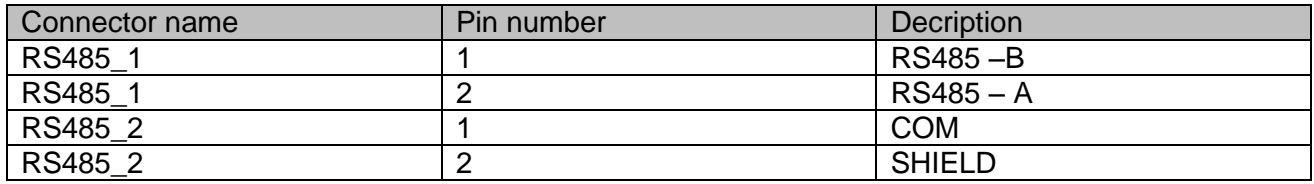

### **Figure 2: NilLON interface**

# Network variables

# **Network variable, Inputs**

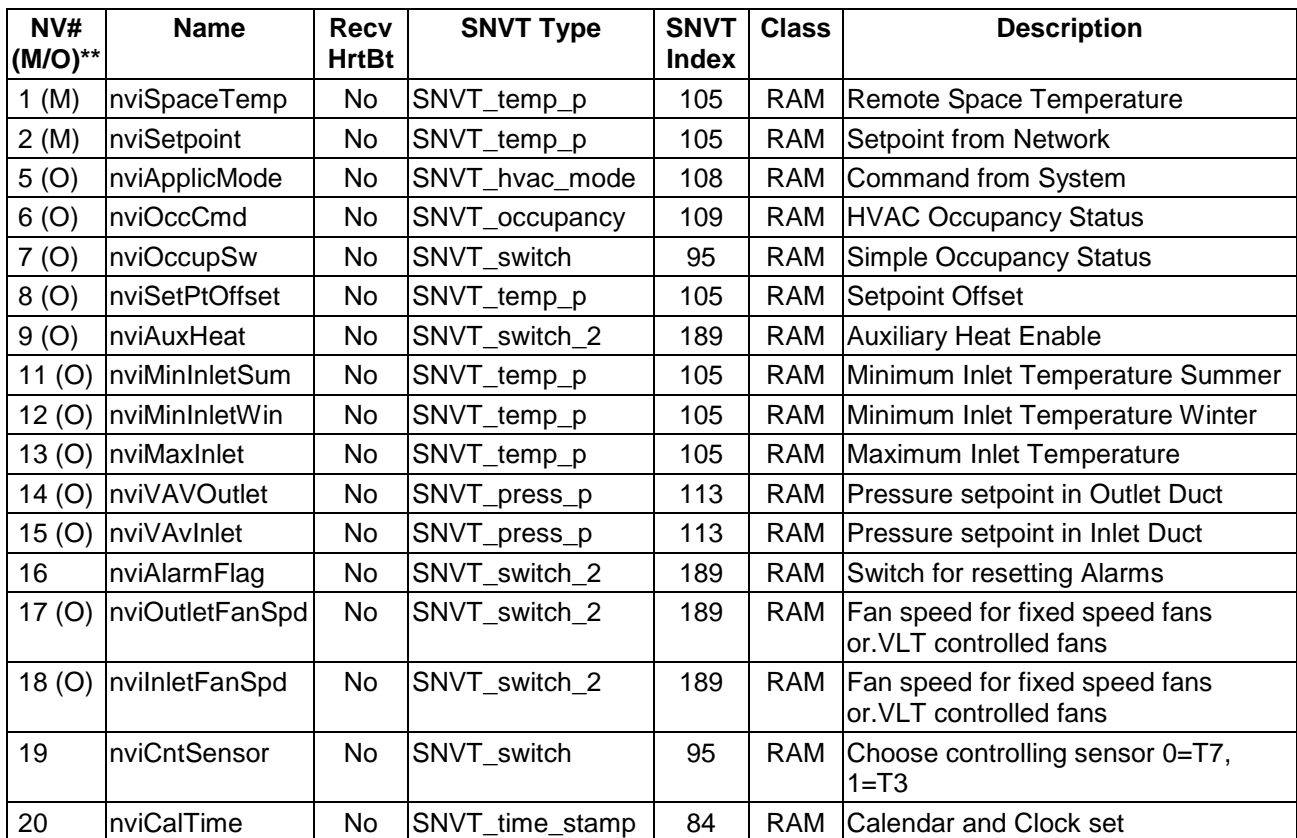

 $\overline{\phantom{0}}$ 

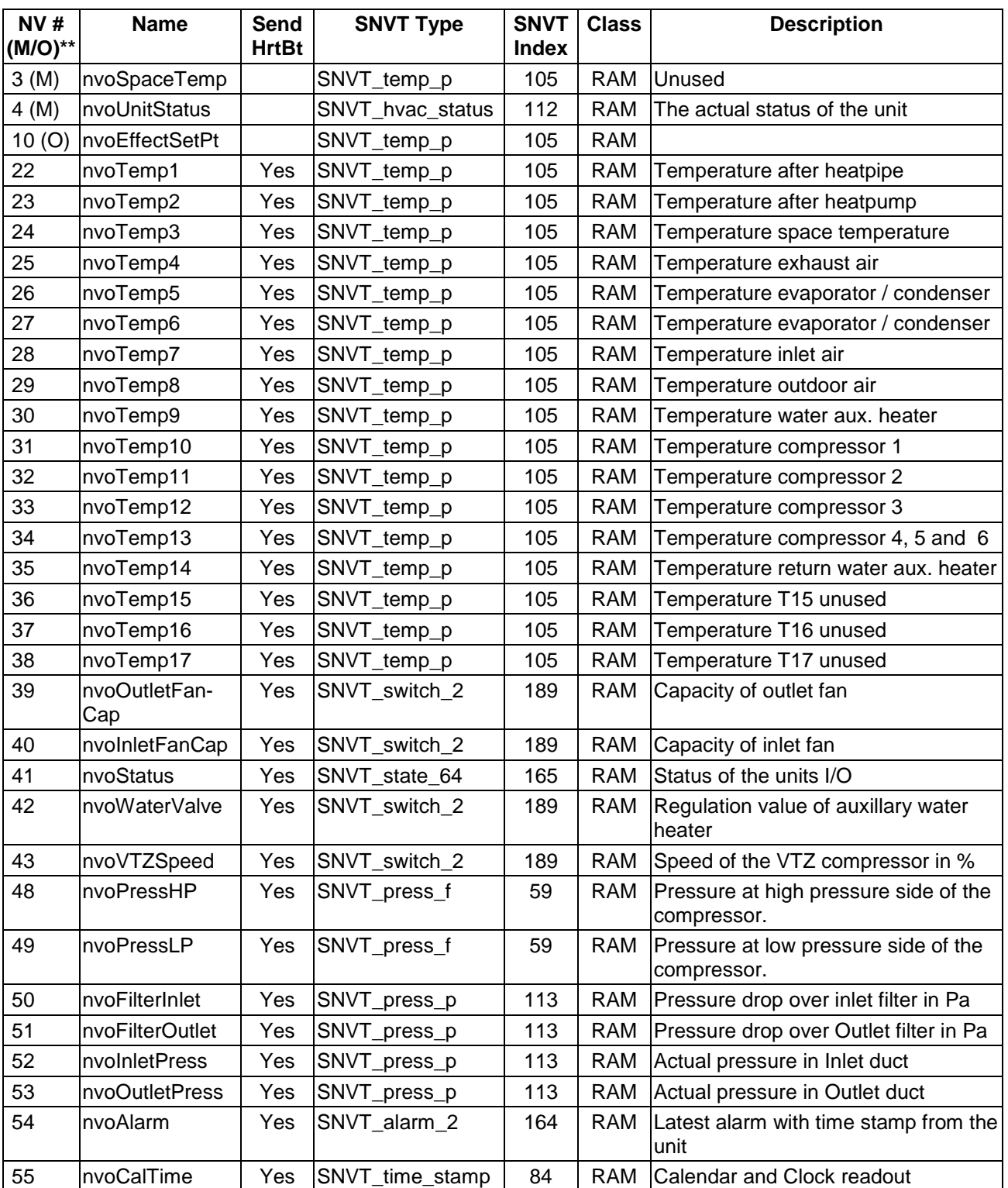

# **Network variable, Outputs**

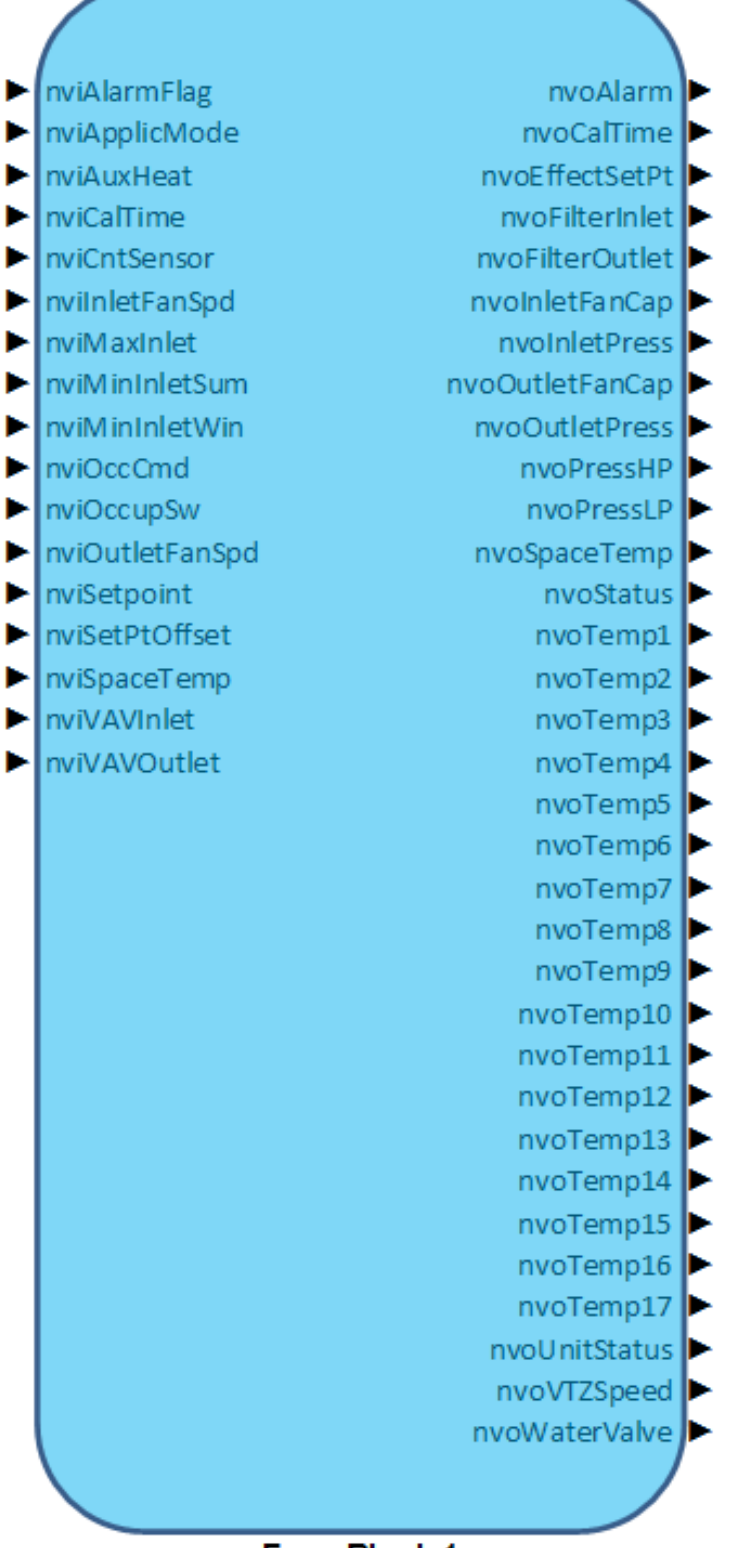

**Func Block 1** 

<span id="page-7-0"></span>**Figure 3: Function block**

# **Space Temperature Input**

### **network input SNVT\_temp\_p nviSpaceTemp;**

This input network variable is used to connect an external space temperature sensor to the node. It is mandatory to the profile, but it does not have to be bound to a sensor node. The Heat Pump device can have a locally wired space temperature sensor. In either case, valid values of  $nvispa$ ceTemp have priority over local sensor values.

### *Valid Range*

-327.68 to 327.66°C (0.01°C) A value of 32767 (0x7fff) indicates an invalid value.

### *Default Value*

The Default Value is the invalid value of 0x7FFF which equates to+327.67°C. This value will be adopted at power-up and remains in effect until an update is received.

This value will also be adopted if a bound input does not receive an update within the optional Receive Heartbeat, nciRcvHrtBt. This value may also be sent by a sensor to indicate the sensor is present but it is not working correctly.

# **Temperature Setpoint Input**

### **network input SNVT\_temp\_p nviSetPoint;**

This input network variable is used to allow the temperature setpoint.

This network variable input is mandatory to the profile, it does not have to be bound to any setpoint node. If a valid setpoint value is written to  $\frac{1}{10}$  is  $\frac{1}{10}$  is the used as the center setpoint.

### *Valid Range*

-327.68 to 327.66°C (0.01°C) The value 0x7FFF=+327.67°C will be handled as an invalid value.

### *Default Value*

The Default Value is the invalid value of 0x7FFF which equates to+327.67°C.

This value will be adopted at power-up and remains in effect until an update is received. This value will also be adopted if a bound input does not receive an update within the optional Receive Heartbeat, nciRcvHrtBt.

### **Space Temperature Output**

### **network input SNVT\_temp\_p nvoSpaceTemp;**

This output network variable is used to send the value of the controlled space temperature (either from a locally connected space temperature sensor or from the nviSpaceTemp input) to other nodes. It is mandatory to the profile.

### *Valid Range*

-327.68 to 327.66°C (0.01°C) A value of 32767 (0x7fff) indicates an invalid value.

### *When Transmitted*

The variable is transmitted immediately when its value has changed. Additionally this network variable will also be transmitted as a heartbeat output on a regular basis as dictated by the optional Maximum Send Time configuration, neiSndHrtBt.

### *Default Service Type*

# **Unit Status Output**

### **network output SNVT\_hvac\_status nvoUnitStatus;**

This output network variable is available to report the object status. It combines the operating mode, the capacity of heating and cooling used and an indication if any alarms are present in the object.

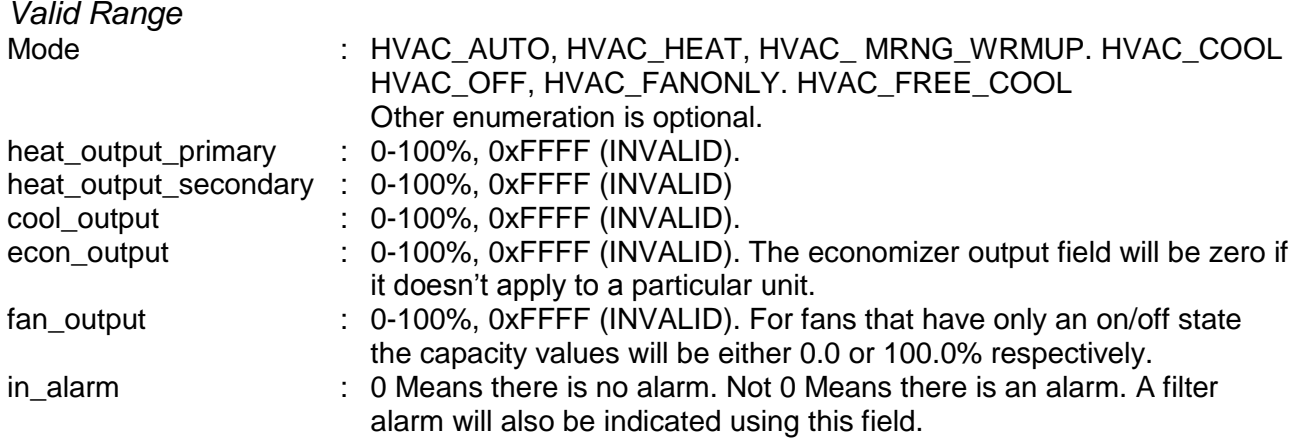

### *When Transmitted*

The variable is transmitted immediately when its value has changed significantly. Additionally this network variable will also be transmitted as a heartbeat output on a regular basis as dictated by the optional Maximum Send Time configuration, neiSndHrtBt.

### *Default Service Type*

The default service type is unacknowledged.

# **Application Mode Input**

### **network input SNVT\_hvac\_mode nviApplicMode;**

This network variable input is used to coordinate the Heat Pump with any supervisory controller or intelligent human interface device.

This network variable is required for Water Source Heat Pumps that do not have another way of detecting waterflow to the unit. This network variable is used to lock out compressor operation when a supervisory controller determines that water is not being provided to the unit. In this case, the HVAC\_FANONLY state is necessary to provide ventilation to the space and disable compressor operation at the same time.

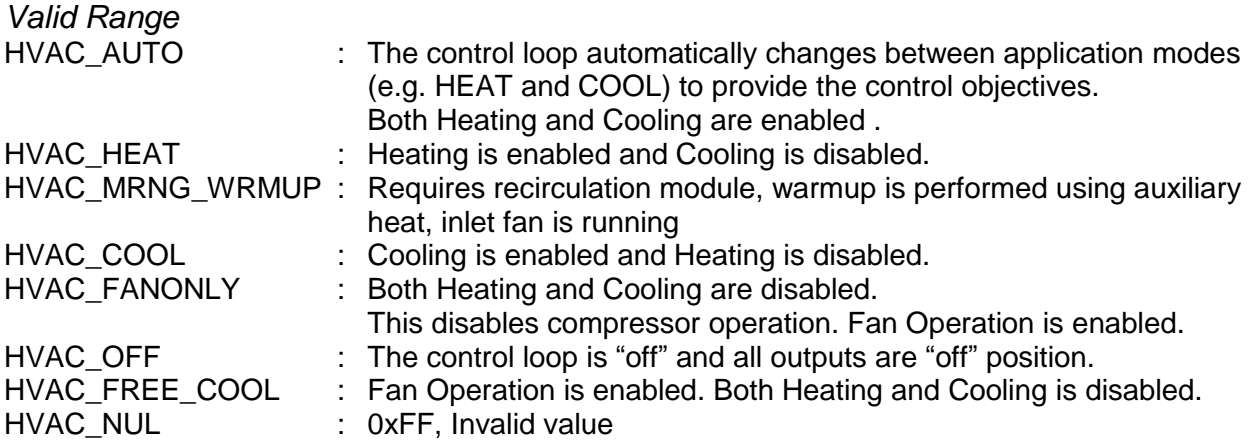

The other enumerations provided by SNVT\_hvac\_mode are optional.

### *Default Value*

The default value is HVAC\_AUTO. This value will be adopted at power-up and remains in effect until an update is received. This value will also be adopted if a bound input does not receive an update within the optional Receive Heartbeat, nciRcvHrtBt.

# **HVAC Occupancy Input**

**network input SNVT\_occupancy nviOccCmd;** This input network variable is not used

### *Default Value*

The default value is  $OC_NUL = OXFF$ . This value will be adopted at power-up and remains in effect until an update is received. This value will also be adopted if a bound input does not receive an update within the optional Receive Heartbeat, nciRcvHrtBt.

# **Simple Occupancy Input**

**network input SNVT\_switch nviOccupSw;** This input network variable is not used

The unit will operate according to manufacturer-specific defaults if this input is invalid, and the HVAC Occupancy Input ( $nviOccCmd$ ) is not present, invalid, or set to OC NUL. *Valid Range* State field:  $0 =$  unoccupied,  $1 =$  occupied,  $0$ xff = invalid Value field: Not used

### *Default Value*

The default value is  $0xFF$ . This value will be adopted at power-up and remains in effect until an update is received. This value will also be adopted if a bound input does not receive an update within the optional Receive Heartbeat, nciRcvHrtBt.

# **Setpoint Offset Input**

**network input SNVT\_temp\_p nviSetPtOffset;** This input network variable is not used.

### *Valid Range*

The value 0x7FFF= +327.67°C will be handled as an invalid value in case of a sensor failure.

### *Default Value*

The default value is  $0.00^{\circ}$ C. This value will be adopted at power-up and remains in effect until an update is received. This value will also be adopted if a bound input does not receive an update within the optional Receive Heartbeat, nciRcvHrtBt.

# **Auxilliary Heat**

### **network input SNVT\_switch\_2 nviAuxHeat;**

This input network variable indicates whether auxiliary heat has been enabled or disabled. If auxiliary heat is enabled, it is allowed in the heating mode.

This command does not force the unit into heating.

### *Valid Range*

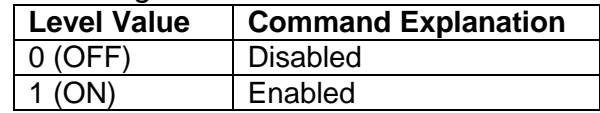

### Value field: Not used

### *Default Value*

The default value is ON. This value will be adopted at power-up and remains in effect until an update is received. This value will also be adopted if a bound input does not receive an update within the optional Receive Heartbeat, nciRcvHrtBt. Setting this value to ON ensures that if an auxiliary heat enable command is not provided, the unit will be will be able use an auxiliary source of heat if it exists.

# **Effective Setpoint**

### **network output SNVT\_temp\_p nvoEffectSetPt;**

This input network variable provides an indication of the setpoint being used for control.

### *Valid Range*

The valid Range is 10°C to 35°C. The value 0x7FFF= +327.67°C will be handled as an invalid value in case of a sensor failure.

### *When Transmitted*

The variable is transmitted immediately when its value has changed significantly. Additionally this network variable will also be transmitted as a heartbeat output on a regular basis as dictated by the optional Maximum Send Time configuration neiSndHrtBt.

*Default Service Type*

The default service type is unacknowledged.

### **Minimum Summer Inlet Temperature Input**

### **network input SNVT\_temp\_p nviMinInletSum;**

This input network variable is used to set the minimum inlet temperature allowed when the HVAC unit is running in summer mode.

### *Valid Range*

0 to 38.0°C (0.1°C)

A value of 32767 (0x7fff) indicates an invalid value.

### *Default Value*

The Default Value is +16.00°C. This value will be adopted at power-up and remains in effect t until an update is received.

This value will also be adopted if a bound input does not receive an update within the Optional Receive Heartbeat, nciRcvHrtBt.

# **Minimum Winter Inlet Temperature Input**

### **network input SNVT\_temp\_p nviMinInletWin;**

This input network variable is used to set the minimum inlet temperature allowed when the HVAC unit is running in winter mode.

*Valid Range*

0 to 38.0°C (0.1°C) A value of 32767 (0x7fff) indicates an invalid value.

### *Default Value*

The Default Value is +18.00°C. This value will be adopted at power-up and remains in effect until an update is received.

This value will also be adopted if a bound input does not receive an update within the optional Receive Heartbeat, nciRcvHrtBt.

# **Maximum Inlet Temperature**

### **network input SNVT\_temp\_p nviMaxInlet;**

This input network variable is used to set the maximum inlet temperature allowed when the HVAC unit is running.

Valid Range +10.0 to +50.0°C (0.1°C) A value of 32767 (0x7fff) indicates an invalid value.

### *Default Value*

The Default Value is +30.00°C. This value will be adopted at power-up and remains in effect until an update is received.

This value will also be adopted if a bound input does not receive an update within the optional Receive Heartbeat, nciRcvHrtBt.

# **Static pressure Outlet duct Input**

**network input SNVT\_press\_p nviVAVOutlet;** This input network variable is used to set the setpoint for the Outlet duct static pressure

*Valid Range* 0 .. 400 Pa (1 Pa) A value of 32767 (0x7fff) indicates an invalid value.

### *Default Value*

The Default Value is +10 Pa. This value will be adopted at power-up and remains in effect until an update is received.

This value will also be adopted if a bound input does not receive an update within the optional Receive Heartbeat, nciRcvHrtBt.

# **Static pressure Inlet duct Input**

### **network input SNVT\_press\_p nviVAVInlet;**

This input network variable is used to set the setpoint for the inlet duct static pressure.

### *Valid Range*

0 .. 400 Pa (1 Pa) A value of 32767 (0x7fff) indicates an invalid value.

### *Default Value*

The Default Value is +10 Pa. This value will be adopted at power-up and remains in effect until an update is received.

This value will also be adopted if a bound input does not receive an update within the optional Receive Heartbeat, nciRcvHrtBt.

# **Alarm Flag**

### **network input SNVT\_switch nviAlarmFlag;**

Following an alarm message the HVAC unit will enter a fault condition. Only after the fault has been rectified and the master has acknowledged the alarm message by setting  $n$ viAlarmFlag, can the HVAC unit resume operation.

### *Valid Range*

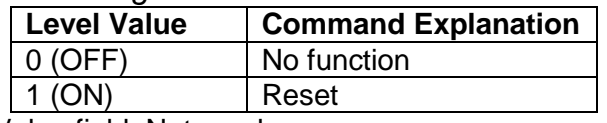

Value field: Not used

### *Default Value*

The default value is OFF. This value will be adopted at power-up and remains in effect until an alarm is received

# **Outlet Fan speed Input**

### **network input SNVT\_switch nviOutletFanSpd;**

This input network variable is used to set the outlet fan speed, for HVAC units equipped with one -, two speed or VLT controlled fan motors without pressure transmitters.

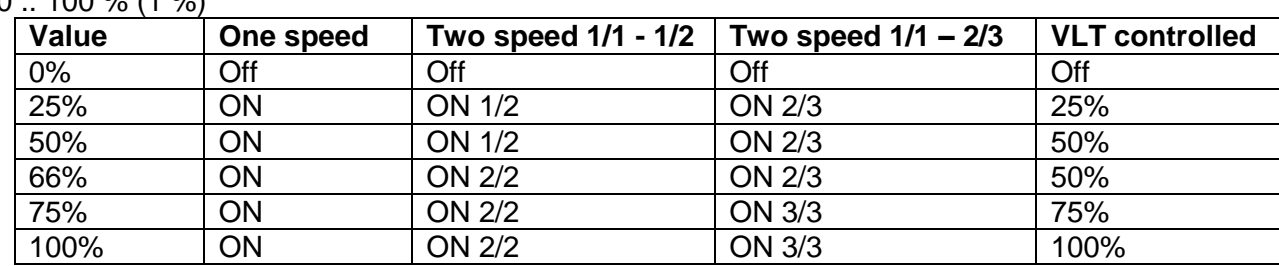

*Valid Range*  $0.100\%$  (1 %)

A value of -128 (0) indicates an invalid value.

### *Default Value*

The Default Value is 100%. This value will be adopted at power-up and remains in effect until an update is received.

This value will also be adopted if a bound input does not receive an update within the optional Receive Heartbeat, nciRcvHrtBt.

# **Inlet Fan speed Input**

### **network input SNVT\_switch nviInletFanSpd;**

This input network variable is used to set the outlet fan speed, for HVAC units equipped with one -, two speed or VLT controlled fan motors without pressure transmitters.

### *Valid Range*

 $0$  .. 100 %  $(1 \%)$ 

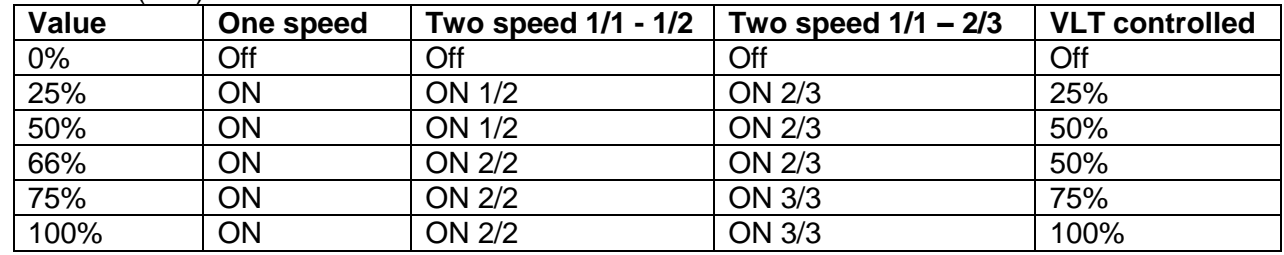

A value of -128 (0) indicates an invalid value.

### *Default Value*

The Default Value is 100%. This value will be adopted at power-up and remains in effect until an update is received.

This value will also be adopted if a bound input does not receive an update within the optional Receive Heartbeat, nciRcvHrtBt.

### **Controlling sensor Input**

### **network input SNVT\_switch nviCntSensor;**

This input network variable is used to define, which sensor will be the controlling sensor for the HVAC unit.

### *Valid Range*

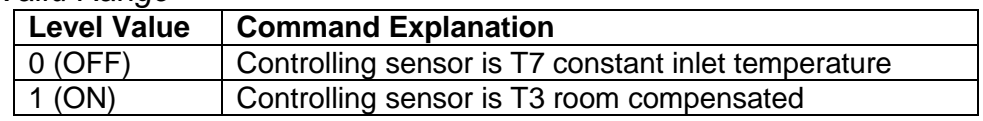

Value field: Not used

### *Default Value*

The default value is OFF. This value will be adopted at power-up and remains in effect until an alarm is received

# **Calendar and Time Input**

**network input SNVT\_time\_Stamp nviCalTime;** This input network variable is used to set the internal Clock in the HVAC unit.

### *Valid Range*

Year : 0-3000, 0xFFFF (INVALID). Zero (0) means year not specified. Minus one (-1) represents NULL date. Month : 0-12, 0xFFFF (INVALID). Zero (0) means month not specified. Day : 0-31, zero (0) means day not specified. Hour : 0-23, This field uses a 24-hour value. Minutes : 0-59, Minute of Hour output field will be zero if it doesn't apply to a particular unit. Second: 0-59, Second of minute.

Subject to alterations **Subject to alterations NILAN A/S** Page 15 of 30 *Default Service Type* The default service type is unacknowledged.

# **Calender and Clock readout**

**network input SNVT\_time\_Stamp nvoCalTime;** This output network variable is used to readout the internal Clock in the HVAC unit.

### *Valid Range*

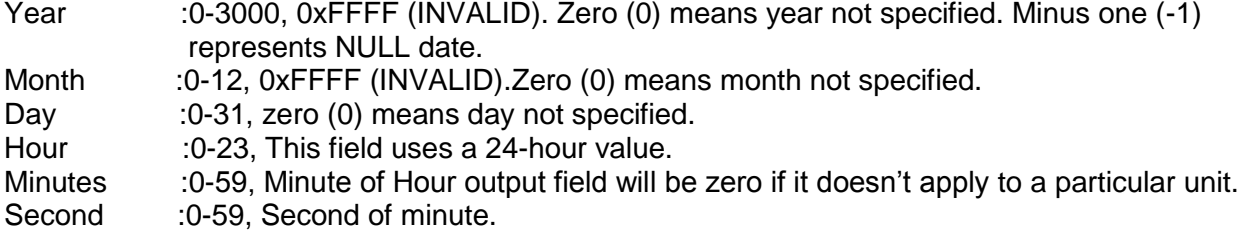

*Default Service Type*

The default service type is unacknowledged.

# **Temperature T1 to T17 Output**

**network output SNVT\_temp\_p nvoTemp1 to nvoTemp17;**

These output network variables are used to show the temperatures which are relevant for the HVAC unit.

*Valid Range* -327.68 to 327.66°C (0.01°C) A value of 32767 (0x7fff) indicates an invalid value.

### *When Transmitted*

The variable is transmitted immediately when its value has changed significantly. Additionally this network variable will also be transmitted as a heartbeat output on a regular basis as dictated by the optional Maximum Send Time configuration neisndHrtBt.

### *Default Service Type*

The default service type is unacknowledged.

# **Outlet Fan capacity**

### **network output SNVT\_switch\_2 nvoOutletFanCap;**

This output network variable is used to show the actual capacity of the outlet fan depending on the settings in either nviVAVOutlet Or nviOutletFanSpd.

### *Valid Range*

0 .. 100% (1%) A value of -128 (0) indicates an invalid value.

### *When Transmitted*

The variable is transmitted immediately when its value has changed significantly. Additionally this network variable will also be transmitted as a heartbeat output on a regular basis as dictated by the optional Maximum Send Time configuration neisndHrtBt.

### *Default Service Type*

# **Inlet Fan capacity**

### **network output SNVT\_switch\_2 nvointletFanCap;**

This output network variable is used to show the actual capacity of the outlet fan depending on the settings in either nviVAVInlet Or nviInletFanSpd.

*Valid Range* 0 .. 100% (1%) A value of -128 (0) indicates an invalid value.

### *When Transmitted*

The variable is transmitted immediately when its value has changed significantly. Additionally this network variable will also be transmitted as a heartbeat output on a regular basis as dictated by the optional Maximum Send Time configuration neiSndHrtBt.

### *Default Service Type*

# **HVAC Status Output**

**network output SNVT\_state\_64 nvoStatus;** This output network variable provides detailed diagnostic information on the status of the HVAC unit.

*Valid range* The individual bits of the network variable are used as follows: *Bit0 = Compressor 1 (1 = On ; 0 = Off) Bit1 = Compressor 2 (1 = On ; 0 = Off) Bit2 = Compressor 3 (1 = On ; 0 = Off) Bit3 = Bypass valve heat (1 = Open ; 0 = Closed)*  $\text{Bit4} = 4$ -way valve  $(0) = Heat mode$ ;  $1 = Cooling mode)$ *Bit5 = Electric heater step 1 (1 = On ; 0 = Off) Bit6 = Electric heater step 2*  $(I = On : 0 = Off)$ *Bit7 = Electric heater step 3 (1 = On ; 0 = Off) Bit8 = Pump status for water heating element (1 = On ; 0 = Off) Bit9 = Active cooling (1 = the unit is running active cool ; 0 = the unit is running in heat mode) Bit10 = Common Alarm (1 = there is no alarms ; 0 = there is an alarm on the unit) Bit11 = Exhaust fan step 1 (1 = On ; 0 = Off) Bit12 = Exhaust fan step 2 (1 = On ; 0 = Off) Bit13 = Inlet fan step 1 (1 = On ; 0 = Off) Bit14 = Inlet fan step 2 (1 = On ; 0 = Off) Bit15 = Bypass valve Cooling (1 = Open ; 0 = Closed) Bit16 = Digital Out 1 (1 = On ; 0 = Off) Bit17 = Digital Out 2 (1 = On ; 0 = Off) Bit18 = Digital Out 3 (1 = On ; 0 = Off) Bit19 = Digital Out 4 (1 = On ; 0 = Off) Bit20 = Digital Out 5 (1 = On ; 0 = Off) Bit21 = Digital Out 6 (1 = On ; 0 = Off) Bit22 = Digital Out 7 (1 = On ; 0 = Off) Bit23 = Digital Out 8 (1 = On ; 0 = Off) Bit24 = AUX 1(1 = On ; 0 = Off) Bit25* = *AUX 2*  $(1 = On : 0 = 0)$ *Bit26 = AUX 3 / Dampers (1 = On ; 0 = Off) Bit27 = AUX 4 (1 = On ; 0 = Off) Bit28 to Bit63 = future use*

### *When transmitted*

This value is transmitted immediately when its state has changed . Additionally, this network variable will also be transmitted as a heartbeat output on a regular basis as specified by the Maximum Send Time nciSndHrtBt configuration property.

# **Water valve capacity**

### **network output SNVT\_switch\_2 nvoWaterValve;**

This output network variable is used to show the actual capacity of the Water valve when auxillary heat is required.

*Valid Range* 0 .. 100% (1%) A value of -128 (0) indicates an invalid value.

### *When Transmitted*

The variable is transmitted immediately when its value has changed significantly. Additionally this network variable will also be transmitted as a heartbeat output on a regular basis as dictated by the optional Maximum Send Time configuration neisndHrtBt. *Default Service Type* The default service type is unacknowledged.

# **VTZ performance**

**network output SNVT\_switch\_2 nvoVTZSpeed;** This output network variable is used to show the actual performance of the VTZ compressor.

### *Valid Range*

0 .. 100% (1%) A value of -128 (0) indicates an invalid value.

### *When Transmitted*

The variable is transmitted immediately when its value has changed significantly. Additionally this network variable will also be transmitted as a heartbeat output on a regular basis as dictated by the optional Maximum Send Time configuration neiSndHrtBt.

*Default Service Type*

The default service type is unacknowledged.

### **Compressor Pressure HP**

### **network output SNVT\_press\_f nvoPressHP;**

This output network variable is used to show the actual pressure at the pressurized side of the compressor.

The pressure is read out in Pascal but should be converted to Bar (**100000 Pa** = 1 **bar), giving nvoPressHP/100000 = pressure in bar.**

*Valid Range* -340282E38 .. 340282E38 (Pa)

### *When Transmitted*

The variable is transmitted immediately when its value has changed significantly. Additionally this network variable will also be transmitted as a heartbeat output on a regular basis as dictated by the optional Maximum Send Time configuration neiSndHrtBt.

### *Default Service Type*

# **Compressor Pressure LP**

### **network output SNVT\_press\_f nvoPressLP;**

This output network variable is used to show the actual pressure at the suction side of the compressor.

The pressure is read out in Pascal but should be converted to Bar (**100000 Pa** = 1 **bar), giving**   $nvoPressLP/100000 = pressure in bar.$ 

*Valid Range* -340282E38 .. 340282E38 (Pa)

### *When Transmitted*

The variable is transmitted immediately when its value has changed significantly. Additionally this network variable will also be transmitted as a heartbeat output on a regular basis as dictated by the optional Maximum Send Time configuration neisndHrtBt.

*Default Service Type*

The default service type is unacknowledged.

# **Pressure drop inlet filter**

# **network output SNVT\_press\_p nvoFilterInlet;**

This output network variable is used to show the pressure drop over the inlet filter. The pressure read out is in Pascal.

*Valid Range* -32768 .. 32766 (Pa) A value of -32767 (0x7FFF) indicates an invalid value.

### *When Transmitted*

The variable is transmitted immediately when its value has changed significantly. Additionally this network variable will also be transmitted as a heartbeat output on a regular basis as dictated by the optional Maximum Send Time configuration neisndHrtBt.

*Default Service Type* The default service type is unacknowledged.

### **Pressure drop outlet filter**

### **network output SNVT\_press\_p nvoFilterOutlet;** This output network variable is used to show the pressure drop over the outlet filter. The pressure read out is in Pascal.

*Valid Range* -32768 .. 32766 (Pa) A value of -32767 (0x7FFF) indicates an invalid value.

### *When Transmitted*

The variable is transmitted immediately when its value has changed significantly. Additionally this network variable will also be transmitted as a heartbeat output on a regular basis as dictated by the optional Maximum Send Time configuration neisndHrtBt.

### *Default Service Type*

# **Actual Pressure in inlet Duct**

### **network output SNVT\_press\_p nvoInletPress;**

This output network variable is used to show the actual pressure in the inlet duct. The pressure read out is in Pascal.

*Valid Range* -32768 .. 32766 (Pa) A value of -32767 (0x7FFF) indicates an invalid value.

### *When Transmitted*

The variable is transmitted immediately when its value has changed significantly. Additionally this network variable will also be transmitted as a heartbeat output on a regular basis as dictated by the optional Maximum Send Time configuration neisndHrtBt.

*Default Service Type* The default service type is unacknowledged.

# **Actual Pressure in outlet Duct**

### **network output SNVT\_press\_p nvoOutletPress;**

This output network variable is used to show the actual pressure in the outlet duct. The pressure read out is in Pascal.

*Valid Range* -32768 .. 32766 (Pa) A value of -32767 (0x7FFF) indicates an invalid value.

### *When Transmitted*

The variable is transmitted immediately when its value has changed significantly. Additionally this network variable will also be transmitted as a heartbeat output on a regular basis as dictated by the optional Maximum Send Time configuration neisndHrtBt.

*Default Service Type*

The default service type is unacknowledged.

### **Alarms**

**network output SNVT\_alarm\_2 nvoAlarm;** This output network variable is used to report alarm status for the device.

### *Valid Range*

alarm\_type: *alarm\_type\_t* strucutre priority\_level: *priority\_level\_t* strucutre alarm\_time: Unix format milliseconds: 0 to 999 ms sequence\_number: 0 to 255 description: 22 chars of English text

### *When Transmitted*

The variable is transmitted immediately when its value has changed significantly. Additionally this network variable will also be transmitted as a heartbeat output on a regular basis as dictated by the optional Maximum Send Time configuration neiSndHrtBt.

# *Default Service Type*

# Configuration Properties

# **Temperature Setpoints (Mandatory)**

### **network input config SNVT\_temp\_setpt nciTempSetpts;**

This configuration property defines the occupancy temperature setpoints for heat and cool mode. The setpoint will have an assigned upper and lower limit for each state defined below within the min. and max. range.

### *Valid Range and Default Value*

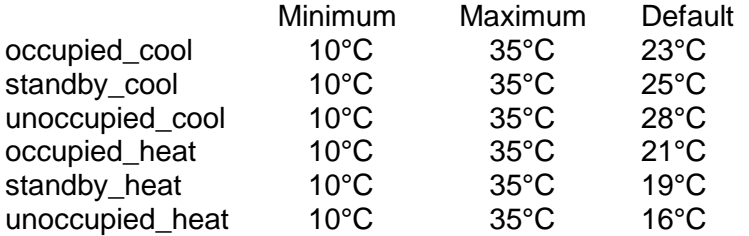

*SCPT Reference* SCPTsetPnts(60)

# **Send Heartbeat (Mandatory)**

### **network input config SNVT\_time\_sec nciSndHrtBt;**

This configuration network variable defines the maximum period of time that expires before the following network variable outputs will automatically being updated:

- · nvoSpaceTemp,
- · nvoUnitStatus,
- · nvoEffectSetPt

### *Valid Range*

The valid range is any value between 0.0 sec and 600 sec. Setting  $ncisndHrtBt = 0$ disables the automatic update mechanism.

*Default Value* 0 (no automatic update)

*SCPT Reference* SCPTMaxSendTime(49)

### **Location Label (optional)**

### **network input config SNVT\_str\_asc nciLocation;**

This configuration property can optionally be used to provide more descriptive physical location information than can be provided by the Neuron Chip's 6 byte location string.

The location relates to the object and not to the node.

*Valid Range* Any NULL terminated ASCII string of 31 bytes total length.

*Default Value* The default value is an ASCII string containing all zeros ("\0").

*SCPT Reference* SCPT\_location (17)

Subject to alterations **Subject to alterations NILAN A/S** Page 22 of 30

# **Receive Heartbeat (optional)**

**network input config SNVT\_time\_sec nciRcvHrtBt;**

This configuration property is used to control the maximum time that elapses after the last update to a bound network input before the Heat Pump object adopts a default value for the following:

- · nviSpaceTemp,
- · nviSetpoint,
- · nviApplicMode,
- · nviOccCmd,
- · nviOccupSw,
- · nviSetPtOffset,
- · nviAuxHeat.

### *Valid Range*

The valid range is any value between 0.0 sec and 600 sec. Setting  $ncircvHrtBt = 0$ disables this network variable receive failure detect mechanism.

*Default Value* 0 (no failure detect)

*SCPT Reference* SCPTMaxRcvTime(48)

# Data Transfer

None specified.

# Power-up State

Upon power-up the input variables are set to their default values. The output network variables will be set to their initial value as follows:

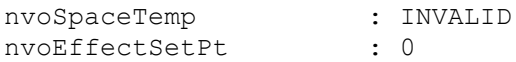

The fields in nvoUnitStatus will be set to the initial values :<br>Mode : HVAC OFF

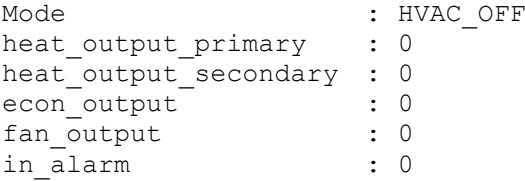

# Boundary and Error Conditions

None specified.

# Additional Considerations

MODBUS communication according to instruction: "Database for CTS6000 MODBUS", Version 1.07, and Variable List, V2.01.

# Eksample

# **Preface**

Figure 1 illustrates the basic example described in the following. When LON / Modbus communication is active, it is not possible to stop the unit via the Java.

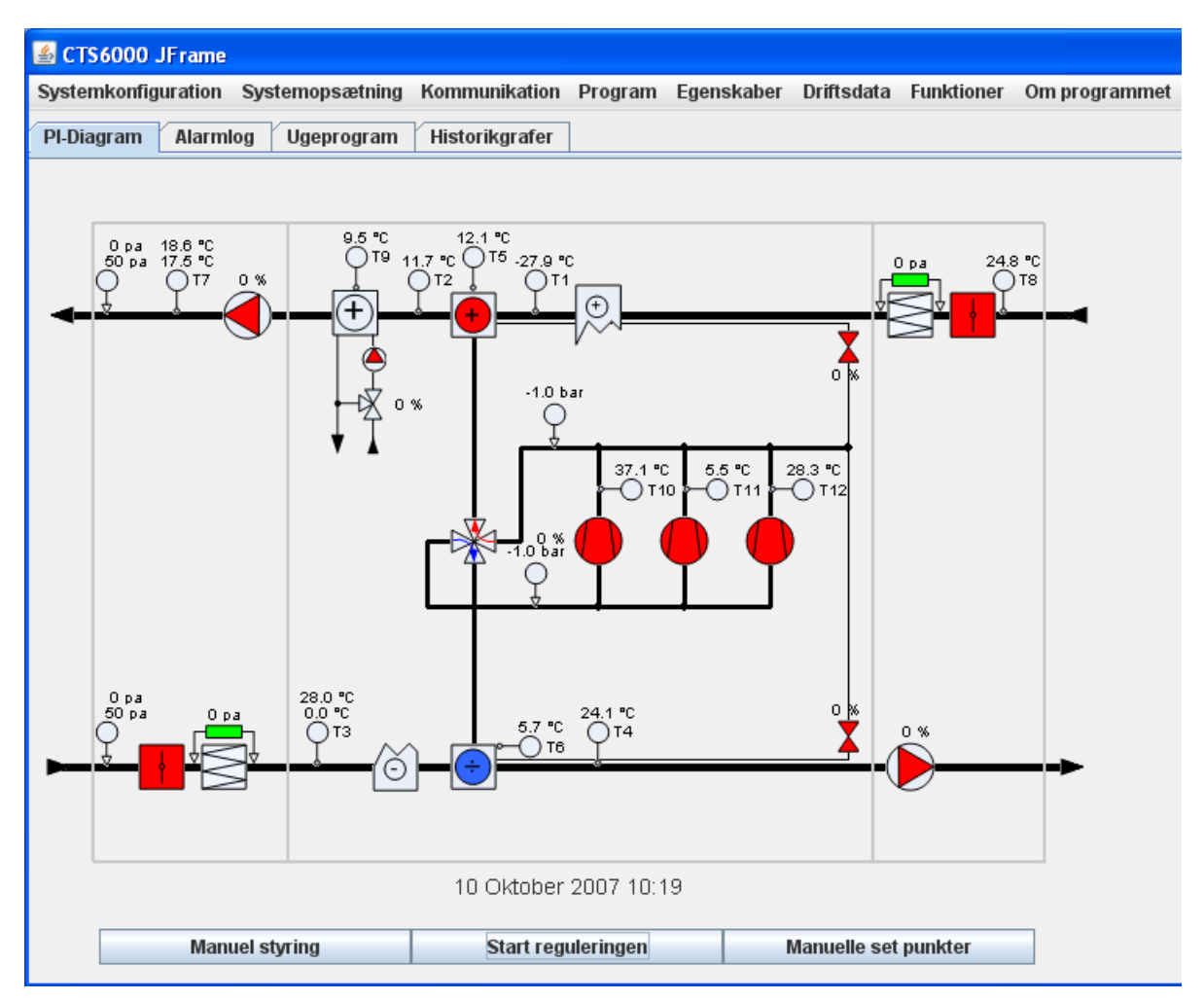

<span id="page-27-0"></span>**Figure 4 PI diagram normal operation**

# **Switching to LON/ Modbus communication**

To switch to LON / Modbus communication, open Unit configuration and place a tick in the box beside LON control.

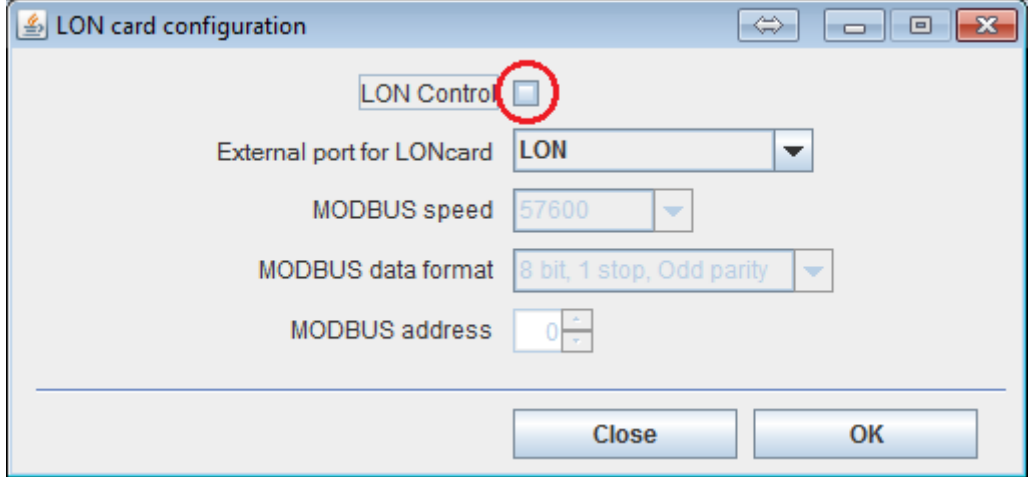

<span id="page-28-0"></span>**Figure 5 Activating LON**

# **Manual setpoint operation (normal)**

This type of regulation is used for normal operation. The system operates according to the values entered in Setpoint, Manual control and VAV values. To set up the system, proceed as follows.

- 1. Set the required temperature in nviSetpoint.
- 2. Set the required fan speed in nviOutletFanSpd and nviInletFanSpd or
	- a. Set the required inlet pressure for VAV control in nviVAVInlet
	- b. Set the required exhaust pressure for VAV control in nviVAVOutlet
- 3. Set Start control in nviApplicMode.

Once the above-mentioned settings have been made, all that is required to start and stop the system is to write to start/stop control in nviApplicMode.

An example of how the parameters should be set is shown below:

nviSetpoint =  $2100( (21.0 °C)$ Either nviOutletFanSpd and nviInletFanSpd = 200 (100% for exhaust and inlet) Or nviVAVInlet  $=$  300 (300 Pa for inlet) and nviVAVOutlet =  $300 (300 Pa$  for exhaust) nviApplicMode = 0 (Start automatic operation)

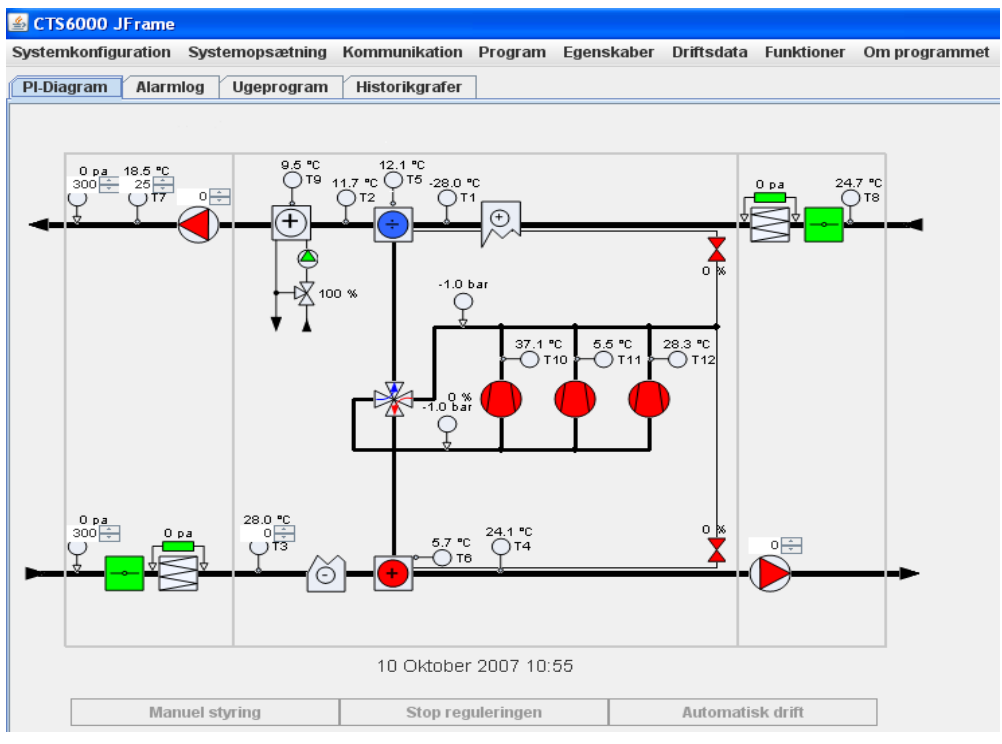

<span id="page-29-0"></span>**Figure 6 Manual setpoint operation**